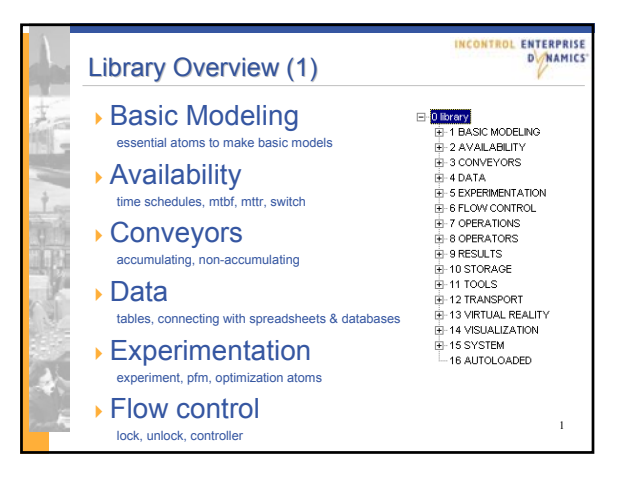

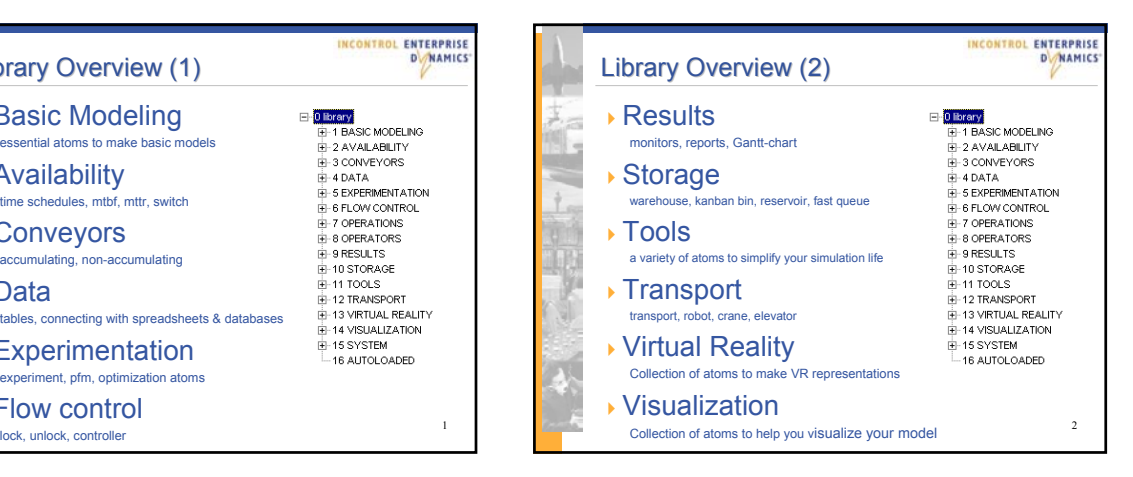

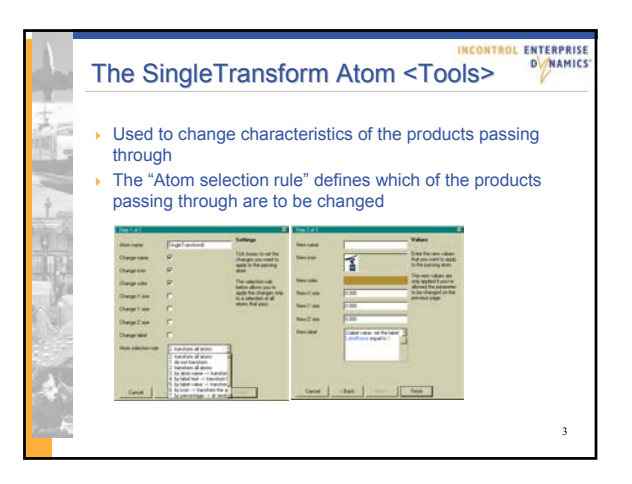

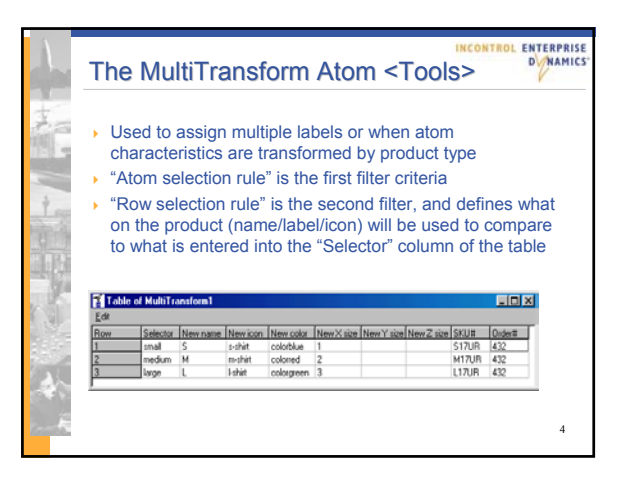

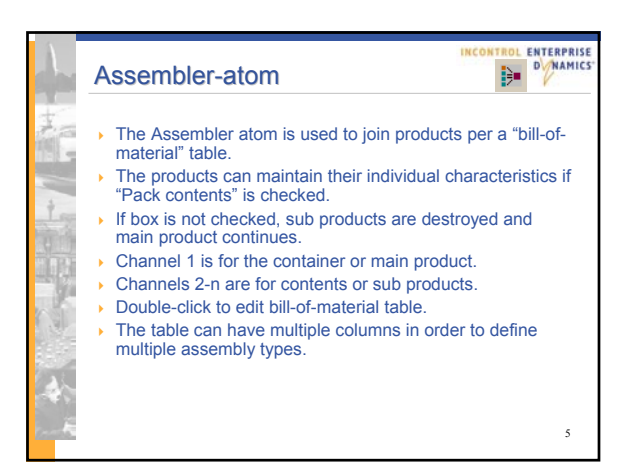

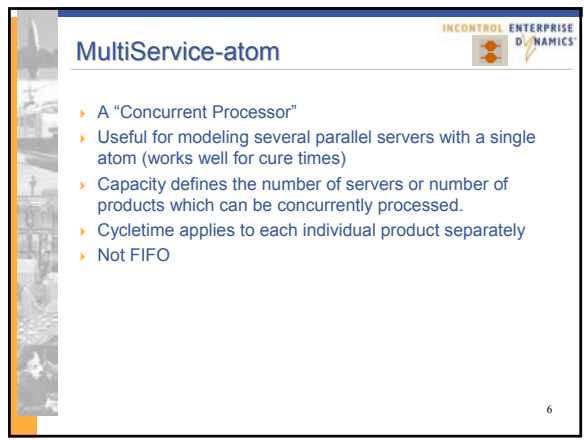

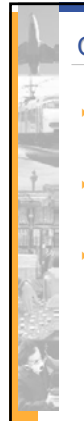

## **Conveyors**

## ENTERPRISE ENTERPRISE<br>D**oma** Mamics  $\frac{1}{2}$

7

- A product will be allowed entry to a conveyor if any space is available.
- Accumulating conveyors allow products to accumulate when conveyor is blocked, and Non-Accumulating do not.
- The conveyors can be rotated with the use of the popup menu or the window menu

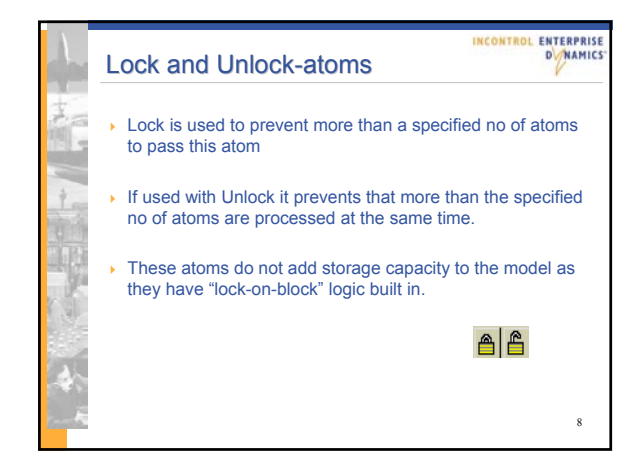

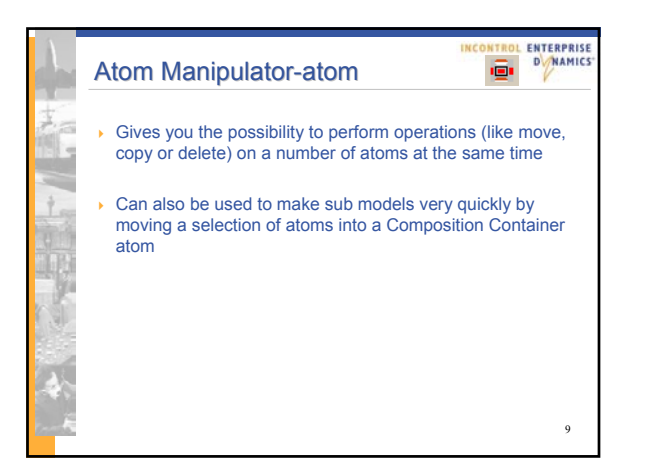

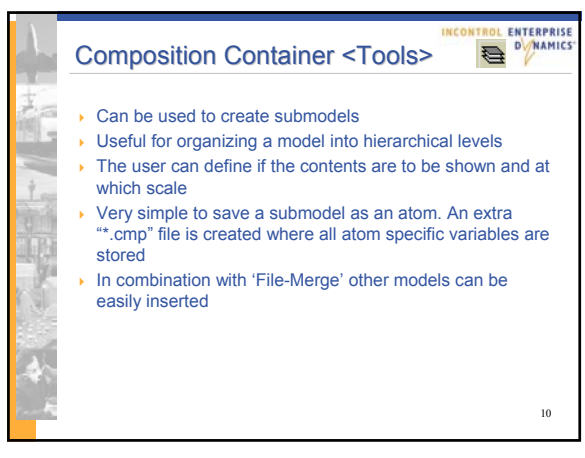

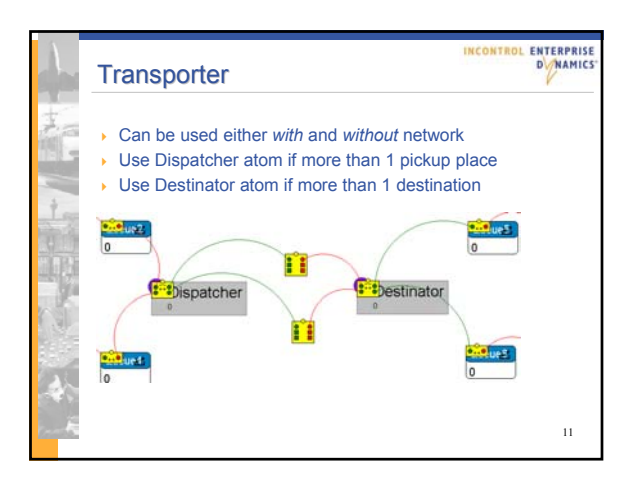

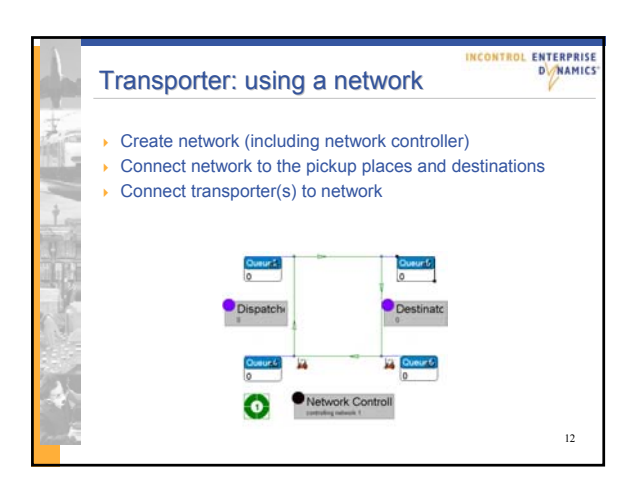

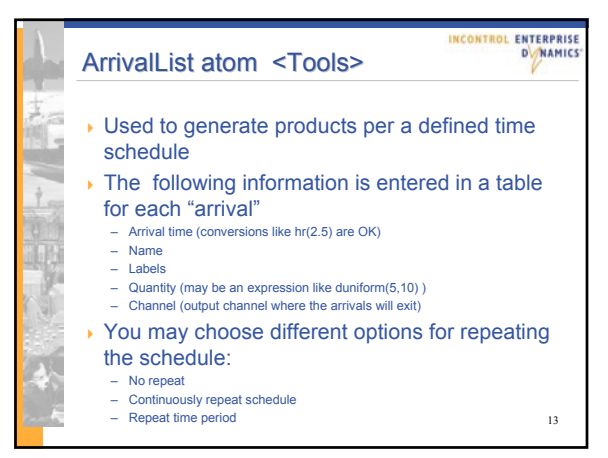

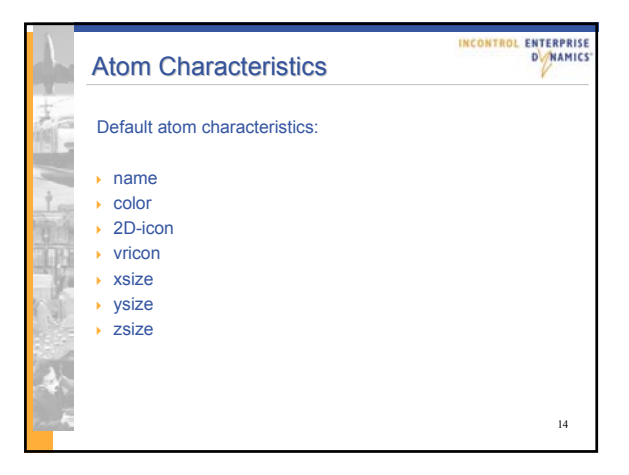

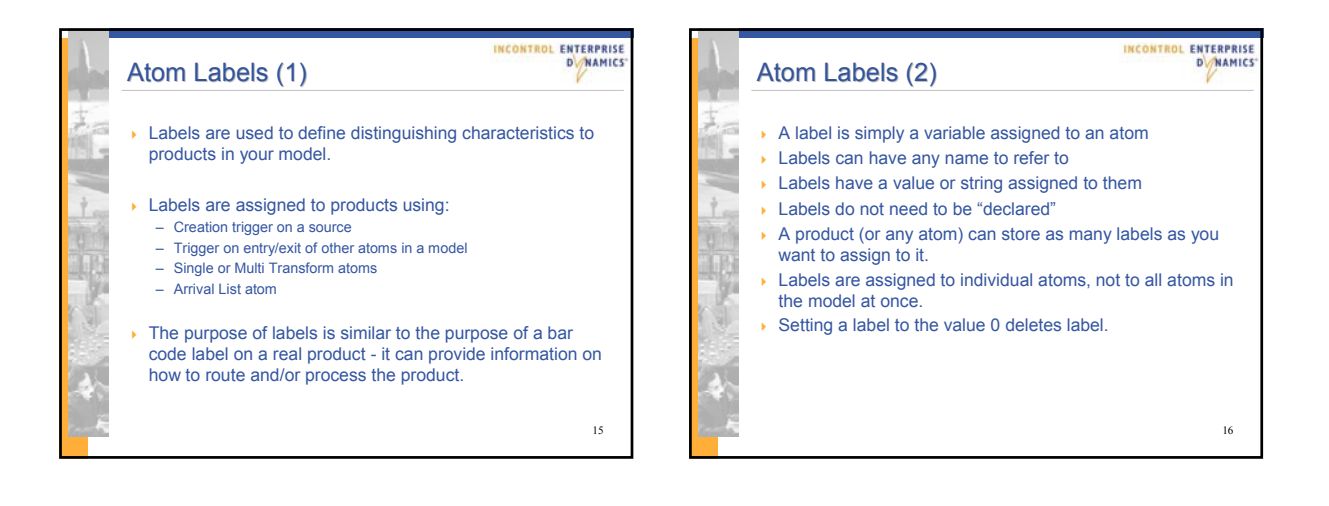

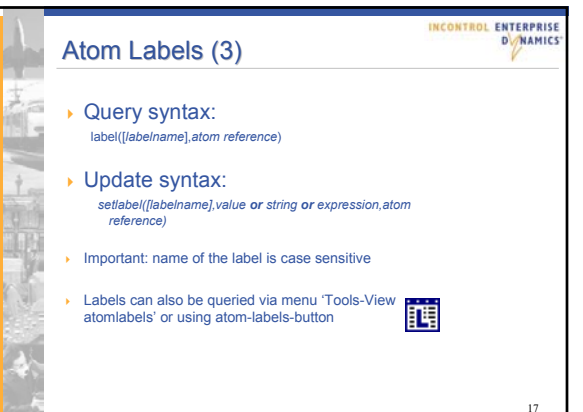

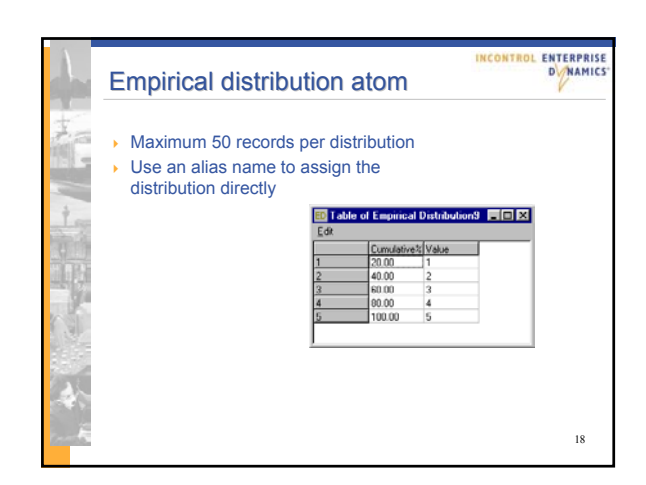

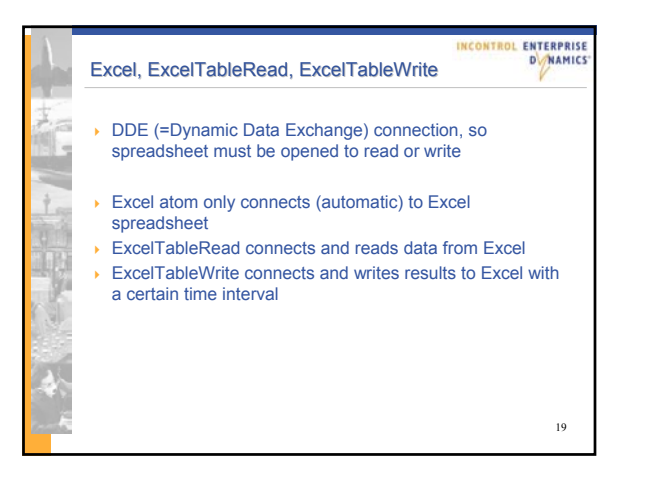

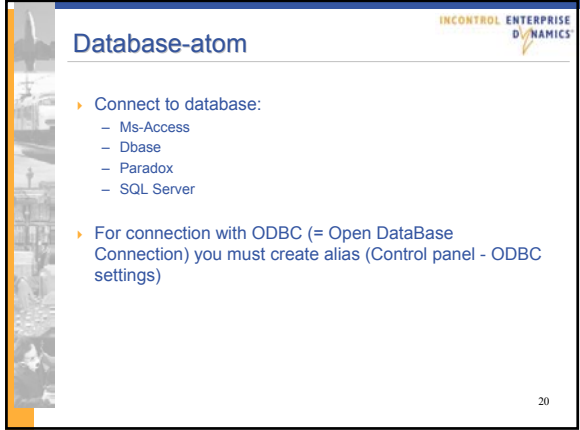

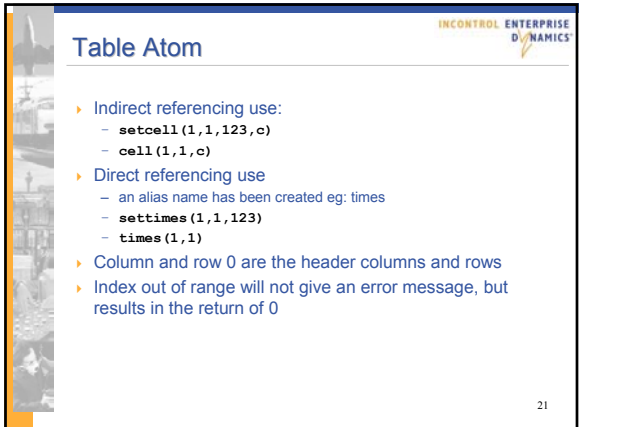

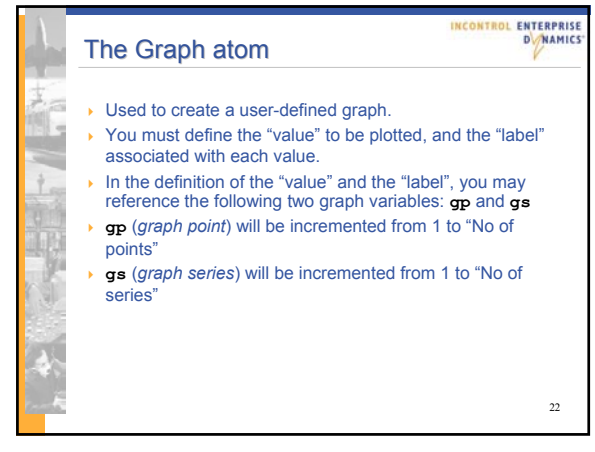

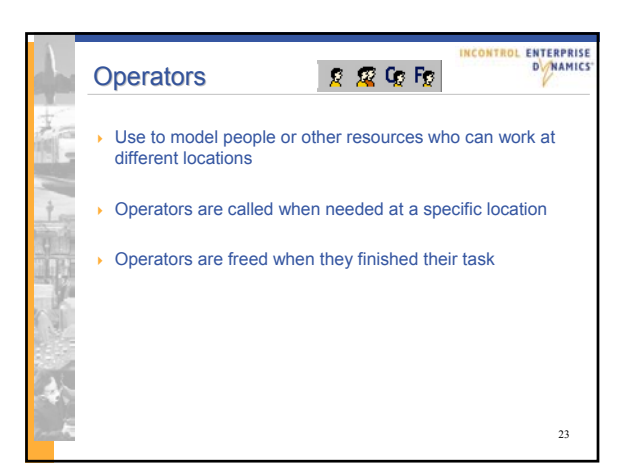

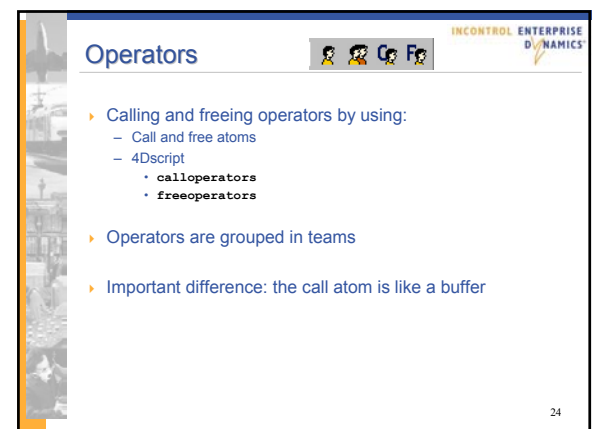

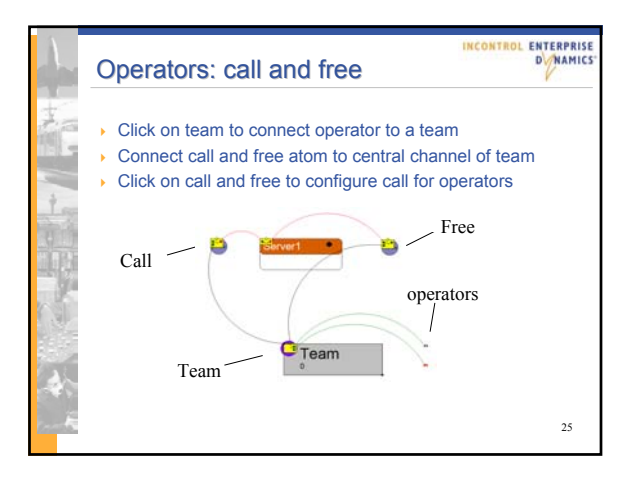

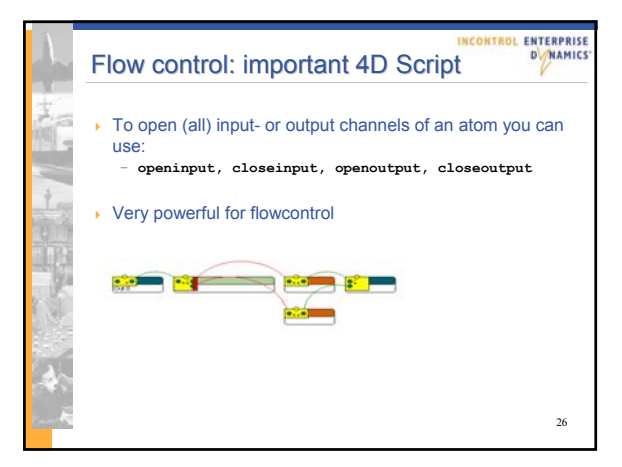

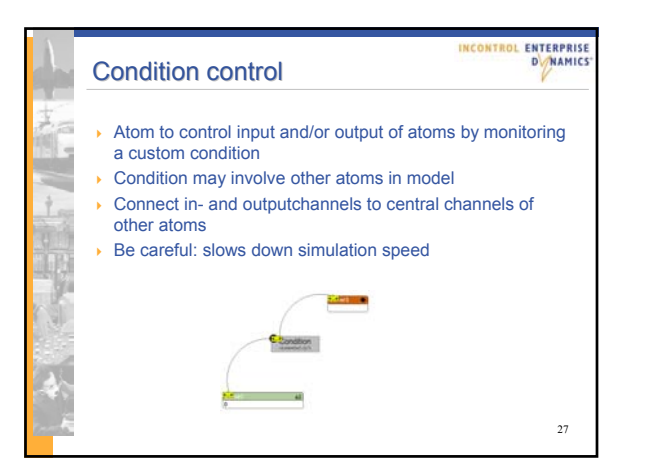

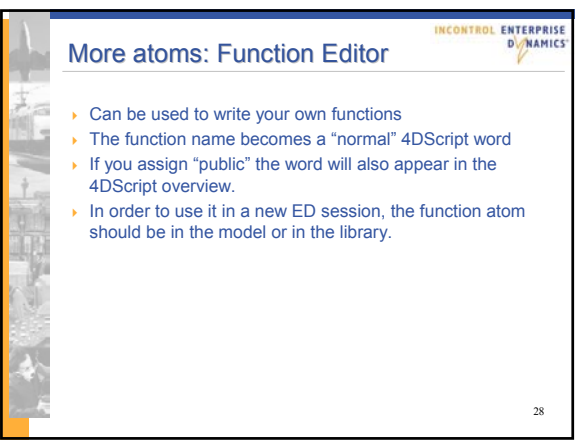

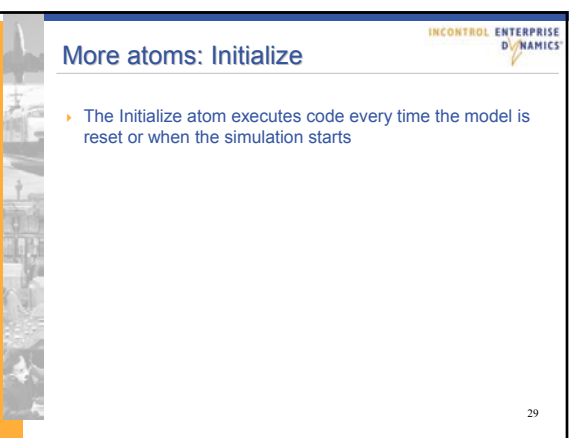

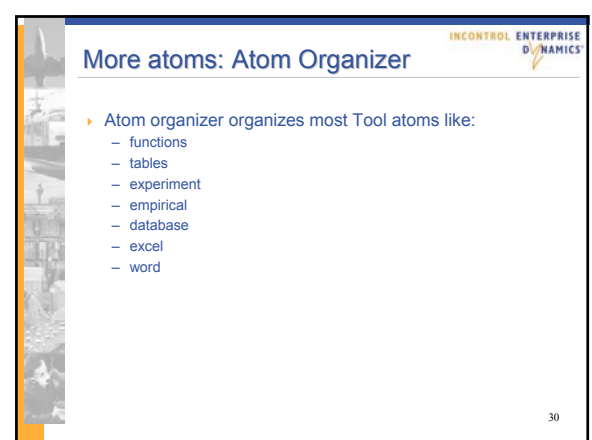

## The Data Recorder atom

## ENTERPRISE INCONTROL ENTERPRISE

31

- ▶ Used to collect user-defined variables.
- Variables are written to this atom's table as products pass through.
- ▶ This atom does not add capacity to your model because it does not allow products to enter unless they can immediately pass through without queuing up.

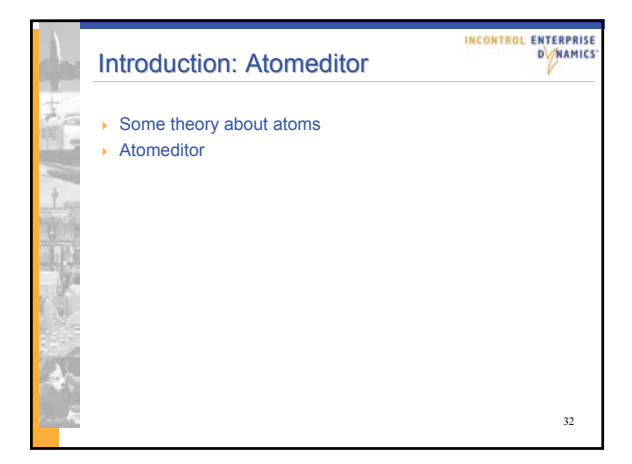

34

**INCONTROL ENTERPRISE** 

**DNAMICS** 

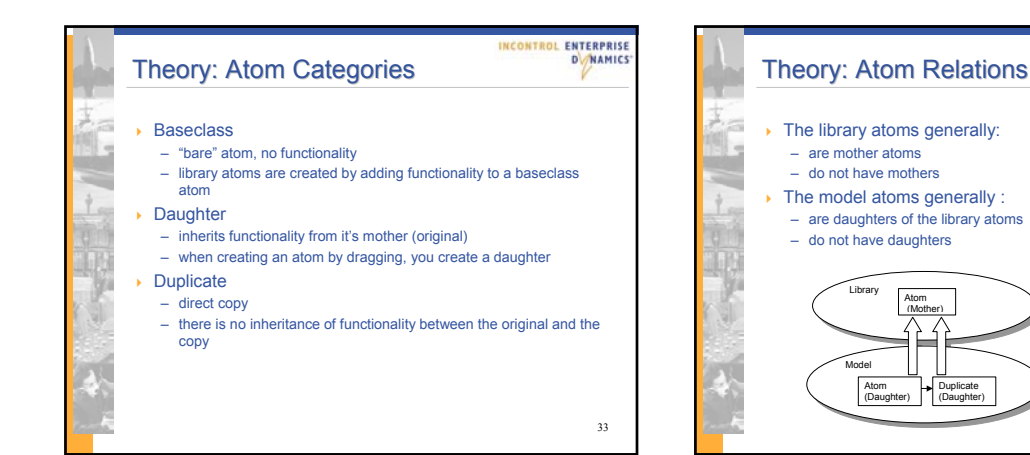

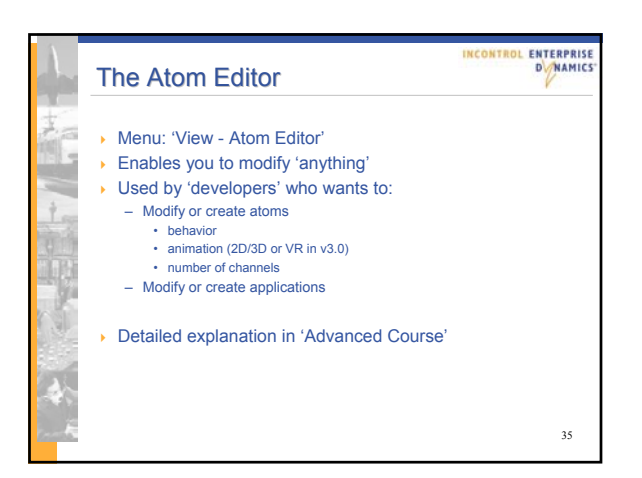